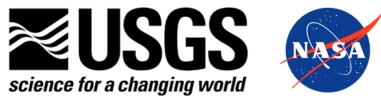

## Hands-on Workshop for Accessing, Visualizing, and Analyzing ECOSTRESS Data

Gregory Halverson
Jet Propulsion Laboratory, California
Institute of Technology, Pasadena, CA, USA

Cole Krehbiel<sup>1</sup>

<sup>1</sup>LP DAAC Remote Sensing Scientist
KBR Inc., contractor to USGS EROS
Sioux Falls, South Dakota

\*Work performed under USGS contract G15PD00766

U.S. Department of the Interior U.S. Geological Survey

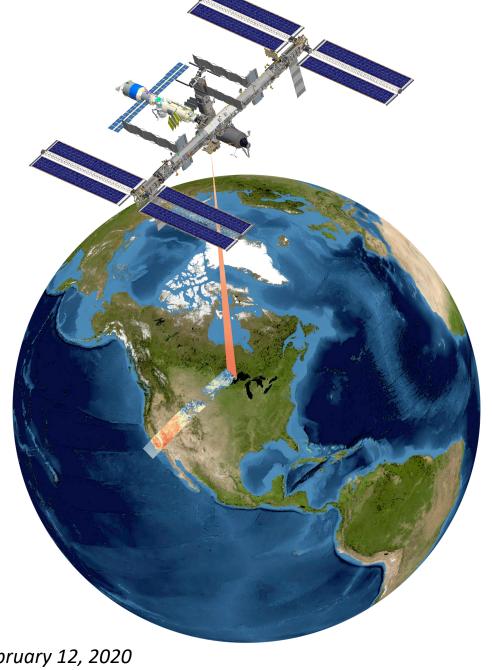

Wednesday, February 12, 2020

## Outline

- Introductions
- ECOSTRESS Products
- E-Learning Materials and Resources
- AppEEARS
- AppEEARS Walk-through: Accessing ECOSTRESS data for a real-world use case
- Processing and quality filtering in Python: Jupyter Notebook
- Techniques for Visualizing ECOSTRESS Data in QGIS
- Making Maps in QGIS

### LP DAAC Data Collections

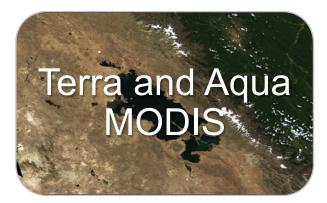

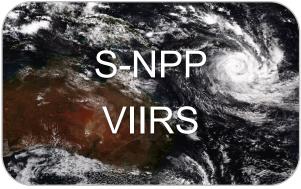

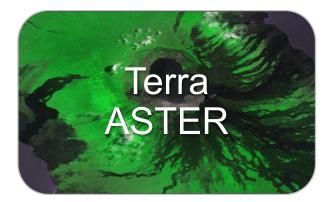

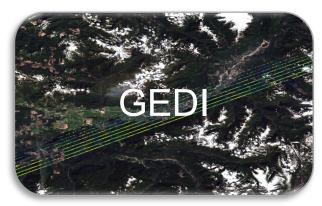

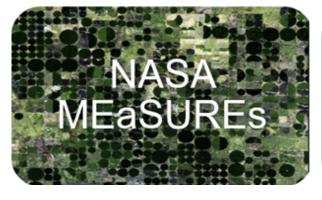

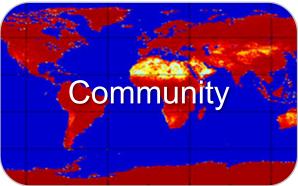

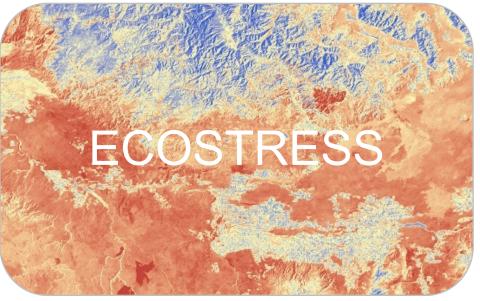

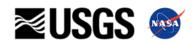

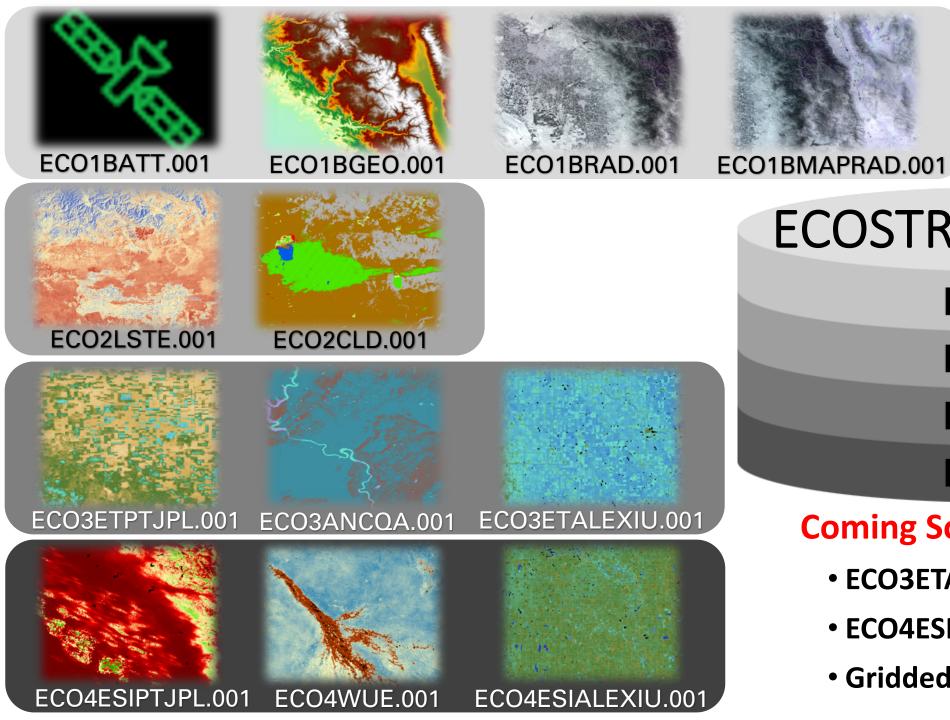

## **ECOSTRESS Products**

**LEVEL 1** 

LEVEL 2

**LEVEL 3** 

**LEVEL 4** 

#### **Coming Soon:**

- ECO3ETALEXI
- ECO4ESIALEXI
- Gridded L2-L4 Products

## LP DAAC Data Prep Scripts: <a href="https://lpdaac.usgs.gov/tools/data-prep-scripts/">https://lpdaac.usgs.gov/tools/data-prep-scripts/</a>

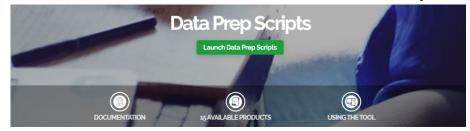

Homepage / Tools / Data Prep Scripts

#### Description

This collection of R and Python scripts can be used to download data and perform basic data processing functions such as georeferencing, reprojecting, converting, and reformatting data. Scripts are available in Python and/or R and each have a README that provides additional information. All scripts are available for download from the LP DAAC User Resources BitBucket Code Repository.

ECOsystem Spaceborne Thermal Radiometer Experiment on Space Station (ECOSTRESS)

· ECOSTRESS Swath to Grid Conversion Script

Advanced Spaceborne Thermal Emission and Reflection Radiometer (ASTER)

- Convert ASTER L1T Radiance to Top of Atmosphere Reflectance
- · Reformat and Georeference ASTER L1T HDF Files

Visible Infrared Imaging Radiometer Suite (VIIRS)

· Reformat and Georeference VIIRS Surface Reflectance HDF-EOS5 Files

**ASTER Global Emissivity Dataset (GED)** 

- Convert ASTER GED V3 Science Datasets to Georeferenced GeoTiffs using R and Python
- . Convert ASTER GED V4.1 Science Datasets to Georeferenced GeoTiffs using R and Python

How to Download LP DAAC Data

- . How to Access the LP DAAC Data Pool with Python
- . How to Access the LP DAAC Data Pool with R

#### **New Release:**

 Brightness Temperature conversion has been added to the ECOSTRESS\_swath2grid.py script!

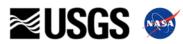

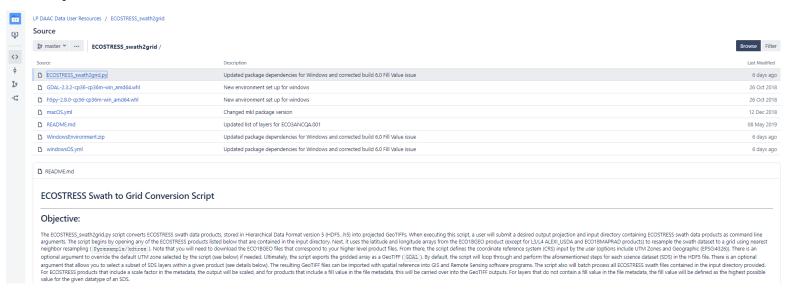

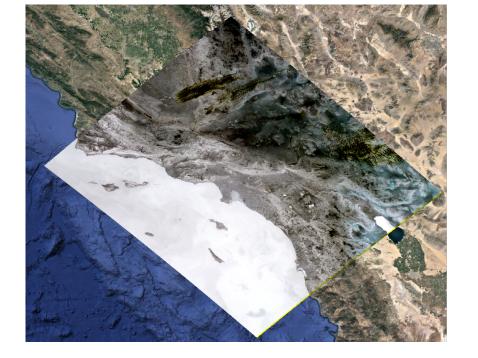

## LP DAAC E-Learning: <a href="https://lpdaac.usgs.gov/resources/e-learning/#ecostress">https://lpdaac.usgs.gov/resources/e-learning/#ecostress</a>

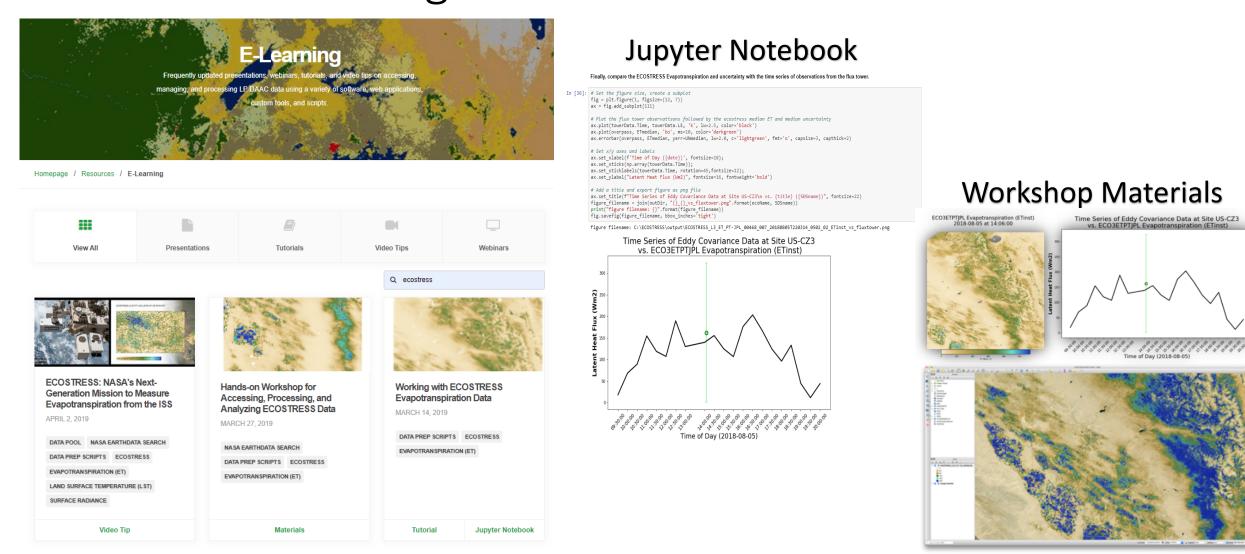

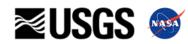

# Website Demo:

https://lpdaac.usgs.gov/

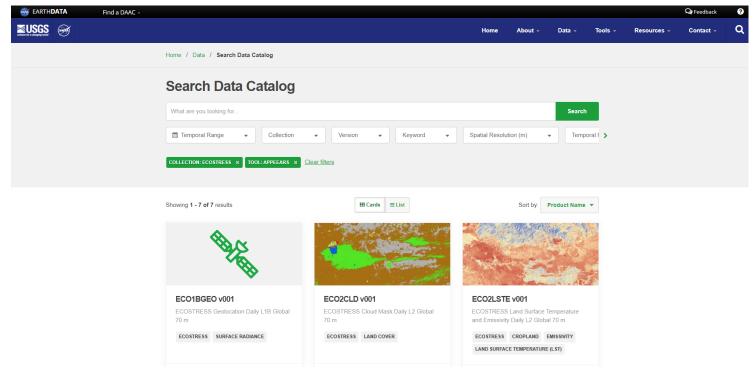

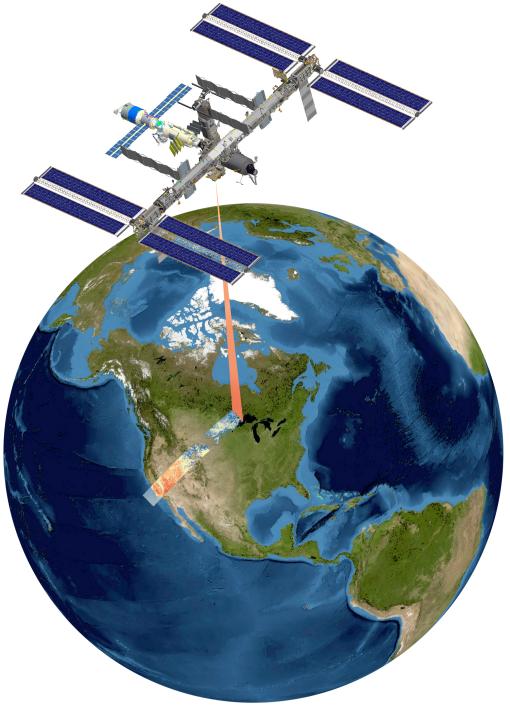

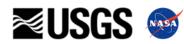

## ECOSTRESS Data in AppEEARS

#### Subset data:

- Spatially
- Temporally
- By band/layer
- Output options

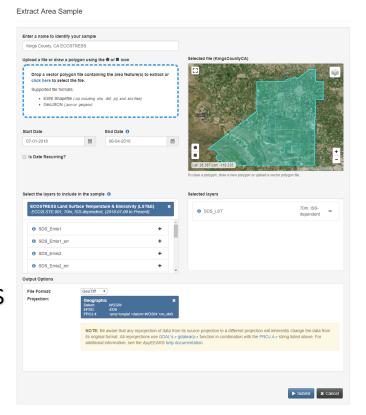

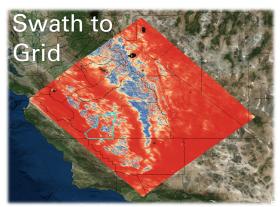

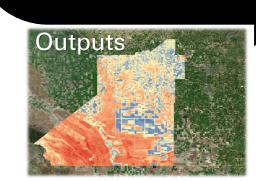

#### Visualizations

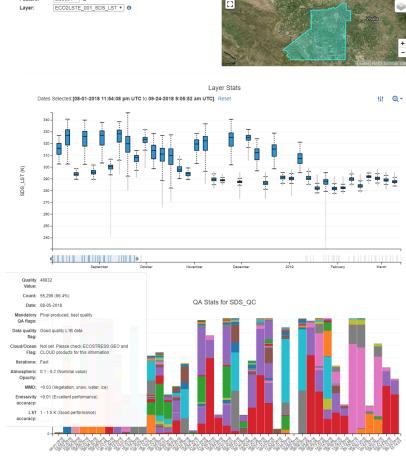

**Decoded QC** 

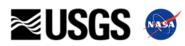

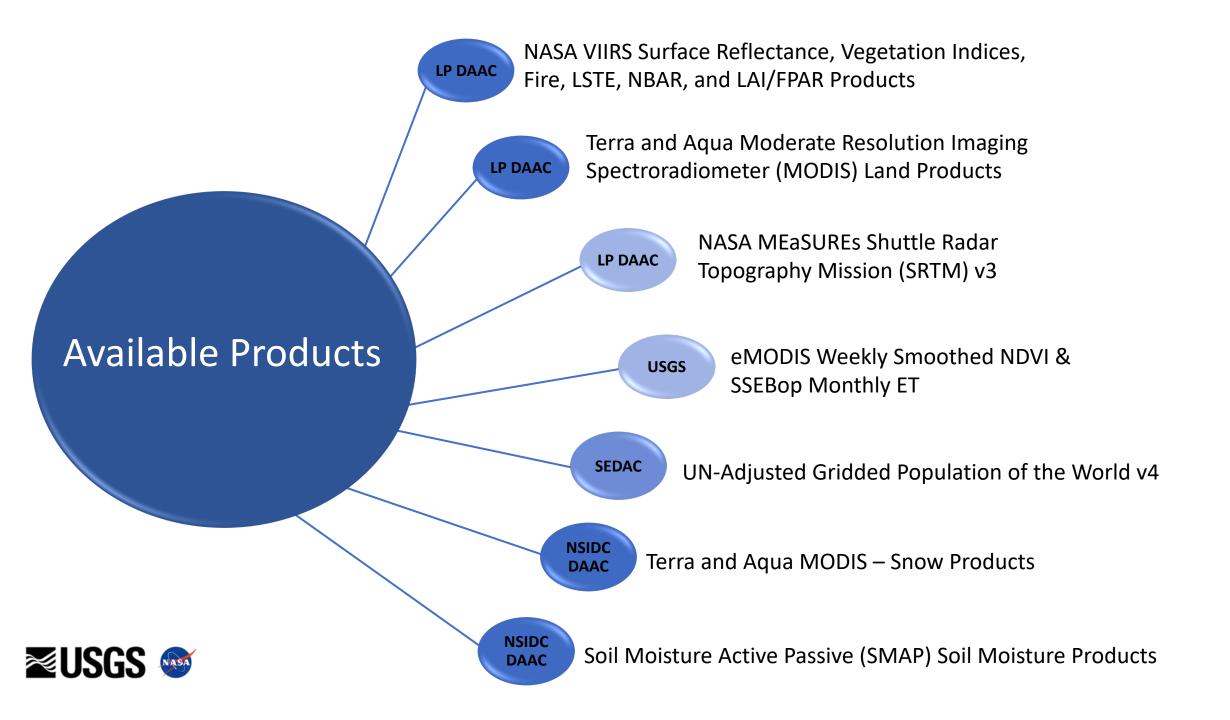

#### Data Added in 2019:

- LP DAAC
  - ASTER GDEM V3
  - ECOSTRESS
- USGS
  - Landsat Analysis Ready Data (ARD)
- ORNL DAAC
  - Daymet (Gridded estimates of daily weather parameters)

#### **Future Datasets:**

- LP DAAC
  - GEDI
  - Additional S-NPP NASA Visible Infrared Imaging Radiometer Suite (VIIRS)
  - Additional MODIS Version 6.1 Data Products

#### New Functionality:

- AρρEEARS API
- AppEEARS to the Cloud

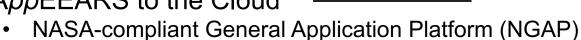

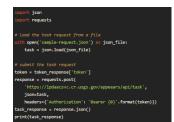

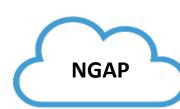

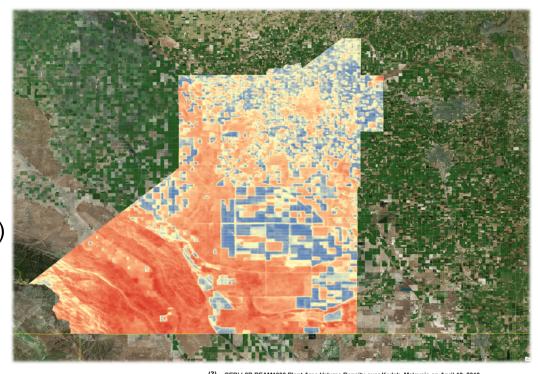

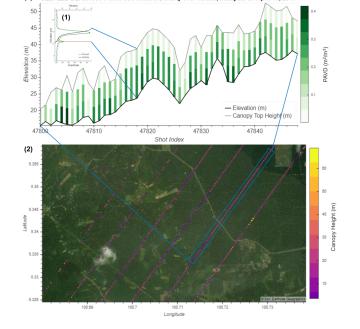

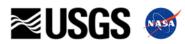

## ECOSTRESS in AppEEARS

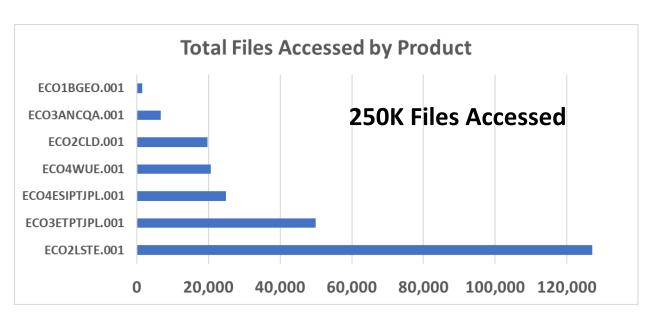

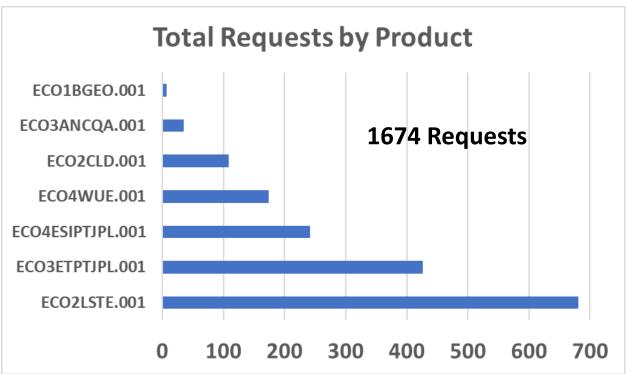

| Product          | Volume of Granules Accessed (tb) | Volume Returned (tb) | % Reduction in Volume |
|------------------|----------------------------------|----------------------|-----------------------|
| ECO2LSTE.001     | 41.884                           | 1.008                | 97.593                |
| ECO3ETPTJPL.001  | 1.306                            | 0.421                | 67.769                |
| ECO4WUE.001      | 1.380                            | 0.179                | 86.993                |
| ECO4ESIPTJPL.001 | 0.362                            | 0.080                | 77.929                |
| ECO1BGEO.001     | 120.485                          | 0.008                | 99.994                |
| ECO3ANCQA.001    | 1.221                            | 0.002                | 99.850                |
| ECO2CLD.001      | 0.324                            | 0.001                | 99.576                |

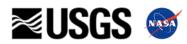

## **Area Use Case Example**: Observing Plant Response to Changing Conditions using ECOSTRESS LST and ET

WHO: Researchers from UC-Santa Barbara

WHAT: Tasked with monitoring tree mortality and riparian habitat conditions in response to changing climatic conditions

WHERE: Riparian Areas along the Santa Clara River in California

WHY: To understand how resilient riparian forest stands are to drought

WHEN: August 2018

**HOW:** Extract time series of ECOSTRESS LST, ET, and Landsat 8 OLI and filter for highest-quality daytime images (clear sky, 9 am – 4 pm and low VZA) to do image comparison and use Landsat 8 to generate mixing model outputs of green vegetation (GV), non-photosynthetic vegetation (NPV), and soil fraction

Problem: Need to find efficient strategy to filter highest quality ECOSTRESS observations for comparison and combine with Landsat 8 OLI observations

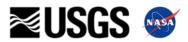

#### Live Demo:

## https://lpdaacsvc.cr.usgs.gov/appeears/

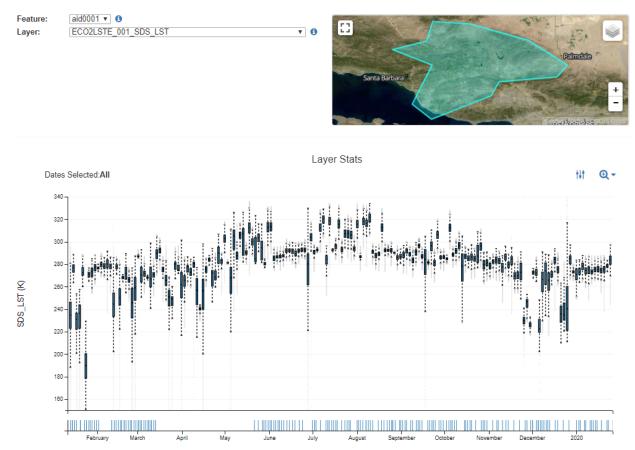

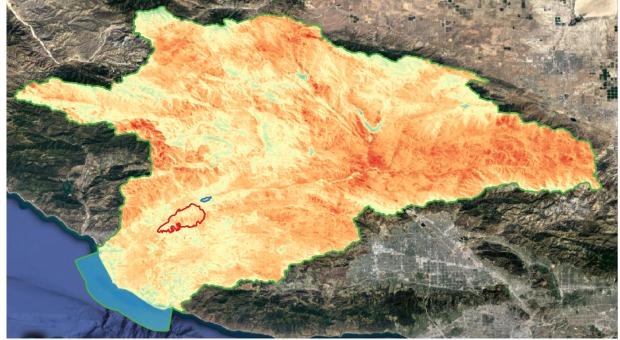

#### urs.earthdata.nasa.gov

Username: appearstesting

Password: NASApixels2017

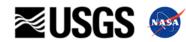

## Working with ECOSTRESS Data in Python and QGIS

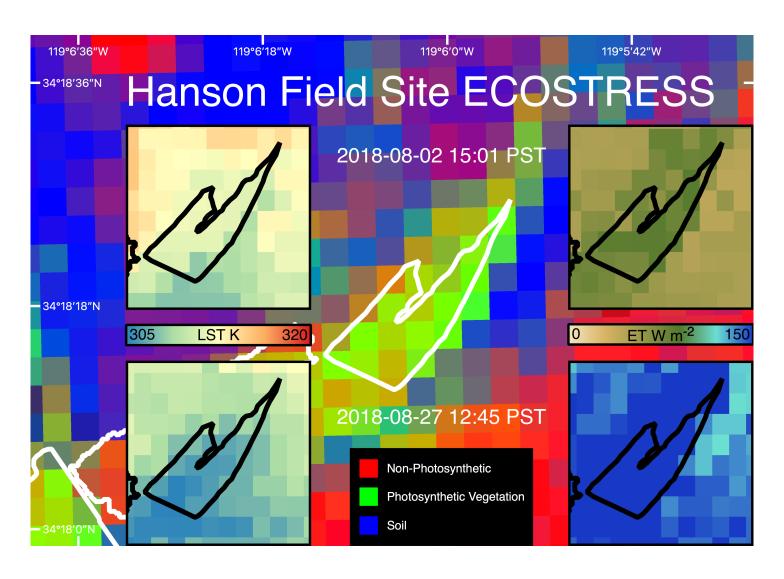

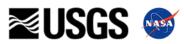

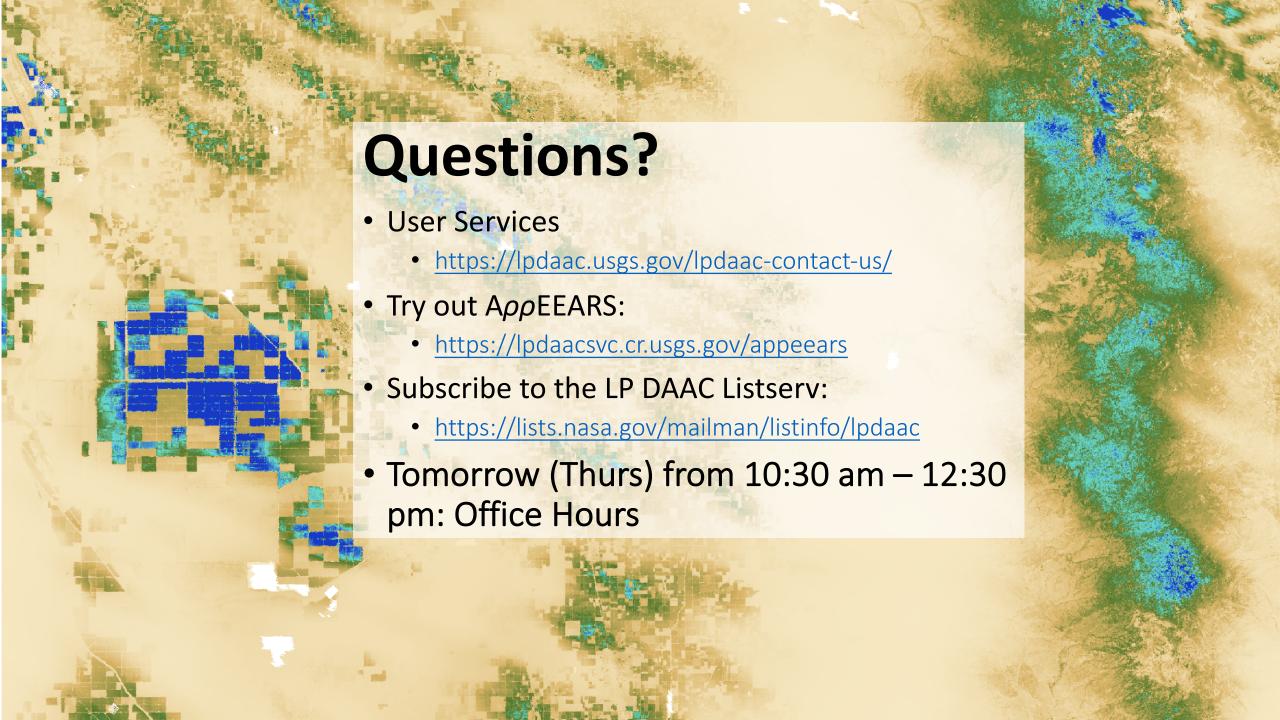